# Politechnika Krakowska im. Tadeusza Kościuszki

# KARTA PRZEDMIOTU

obowiązuje studentów rozpoczynających studia w roku akademickim 2014/2015

Wydział Inżynierii Środowiska

Kierunek studiów: Inżynieria Środowiska **Profil: Ogólnoakademicki** Profil: Ogólnoakademicki

Forma sudiów: niestacjonarne Kod kierunku: 2

Stopień studiów: I

Specjalności: Hydrotechnika i geoinzynieria II,Instalacje i urządzenia cieplne i zdrowotne,Inżynieria sanitarna

### 1 Informacje o przedmiocie

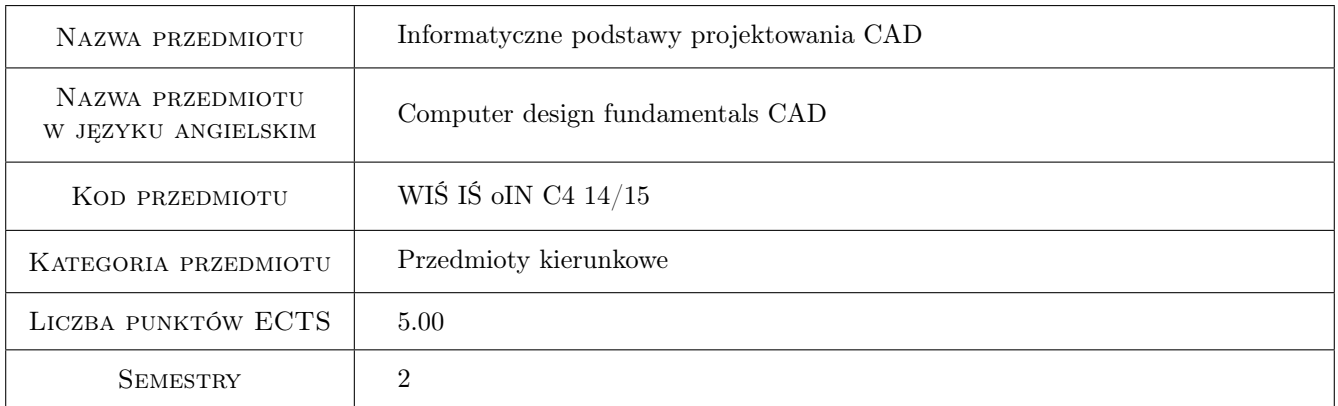

# 2 Rodzaj zajęć, liczba godzin w planie studiów

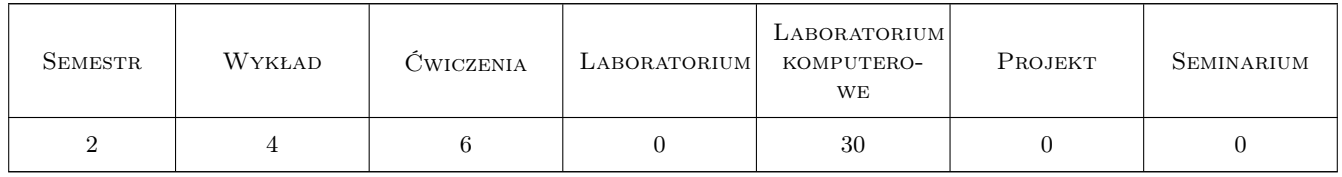

### 3 Cele przedmiotu

Cel 1 Nabycie umiejętności posługiwania się programami do tworzenia dokumentacji technicznej projektów inżynierskich na przykładzie programu AutoCAD. Zapoznanie studenta z wykorzystaniem narzędzi zawartych w programie AutoCAD dotyczących konfigurowania programu, zapisem i rodzajem plików, tworzenie rysunku szablonowego (prototyp), rysowanie elementów geometrycznych, modyfikacja (zmiana) elementów, praca na warstwach, praca w obszarze modelu i w obszarze papieru, przygotowanie obrazu do wydruku, poznanie

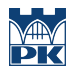

podstaw pracy w przestrzeni trójwymiarowej, zastosowanie pisma, stylów i rodzajów linii, stosowanie i style wymiarowania. Przedstawianie modelu w rzutniach, układy współrzędnych, rodzaje danych i współrzędnych. Praca za pomocą uchwytów, lokalizacja względem charakterystycznych punktów obiektu, filtrowanie współrzędnych, operacje na blokach. Wstawianie, konfigurowanie i skalowanie obrazów rastrowych.

Cel 2 Nabycie elementarnych umiejętności posługiwania się językiem programowania VBA wspomagającym automatyzację pracy przy posługiwaniu się programem AutoCAD.

# 4 Wymagania wstępne w zakresie wiedzy, umiejętności i innych **KOMPETENCJI**

1 Znajomość zasad rysunku technicznego, obsługi komputera, umiejętność zapisu i wczytywania plików, praca równoległa w obsłudze klawiatury i myszki (urządzenia wskazującego). Znajomość podstaw geometrii.

### 5 Efekty kształcenia

- EK1 Wiedza Nabycie wiedzy w operowaniu współrzędnymi i lokalizowaniu względem charakterystycznych punktów obiektu, zastosowaniu rodzajów brył, operacje wprowadzania i modyfikowania obiektów.
- EK2 Wiedza Formaty rysunków, przygotowanie do wydruku, operacje w przestrzeni. Typowe i uniwersalne operacje w grafice komputerowej.
- EK3 Umiejętności Nabycie umiejętności obsługi programu AutoCAD i zastosowania typowych narzędzi programu. Posługiwanie się ikonami, menu, poleceniami z klawiatury, powtarzalność poleceń, operacje na warstwach, obiektach, układach współrzędnych.
- EK4 Umiejętności Nabycie umiejętności odwzorowania obiektów płaskich i przestrzennych w grafice wektorowej dwu i trójwymiarowej.
- EK5 Wiedza Zdobycie wiedzy na temat składni języka programowania VBA.
- EK6 Umiejętności Wykształcenie umiejętności posługiwania się językiem programowania VBA w zakresie pozwalającym na tworzenie prostych makr wspomagających automatyzację pracy w programie AutoCAD.

### 6 Treści programowe

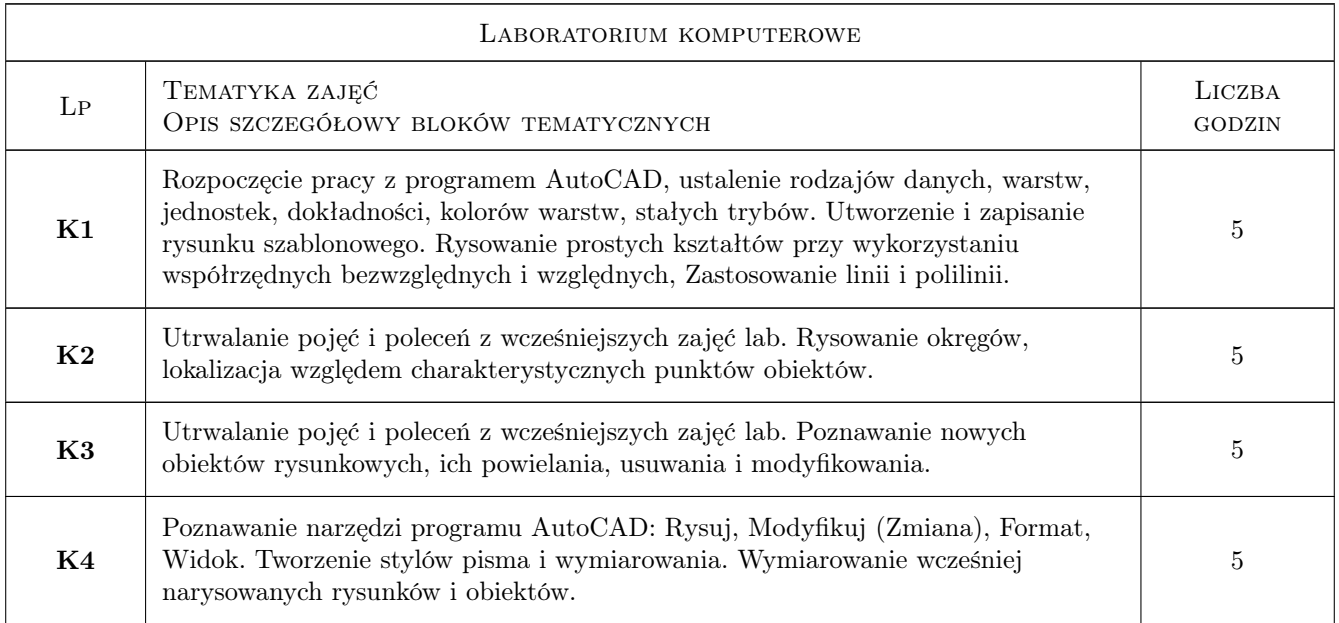

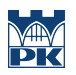

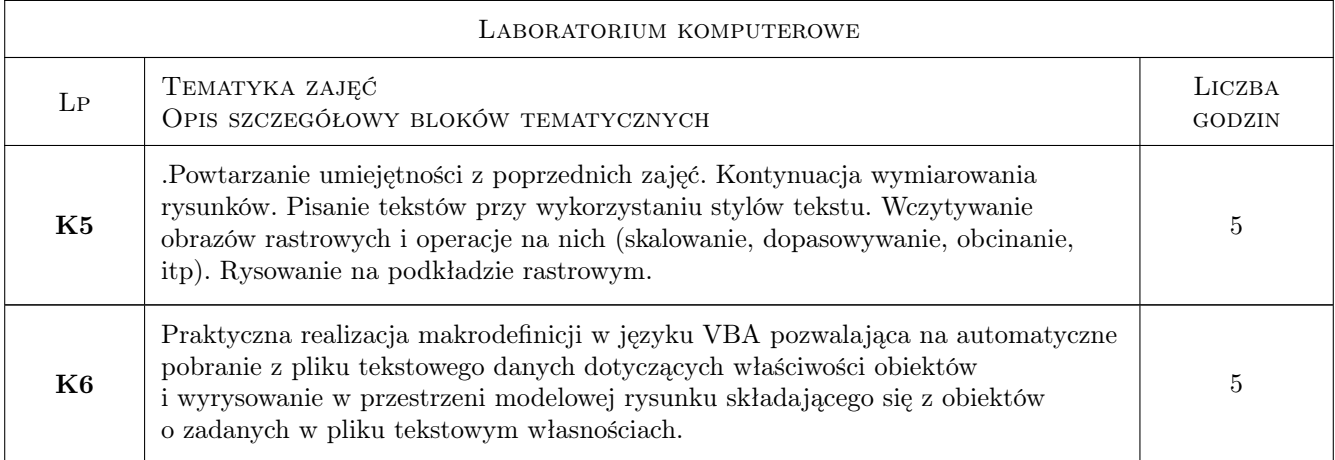

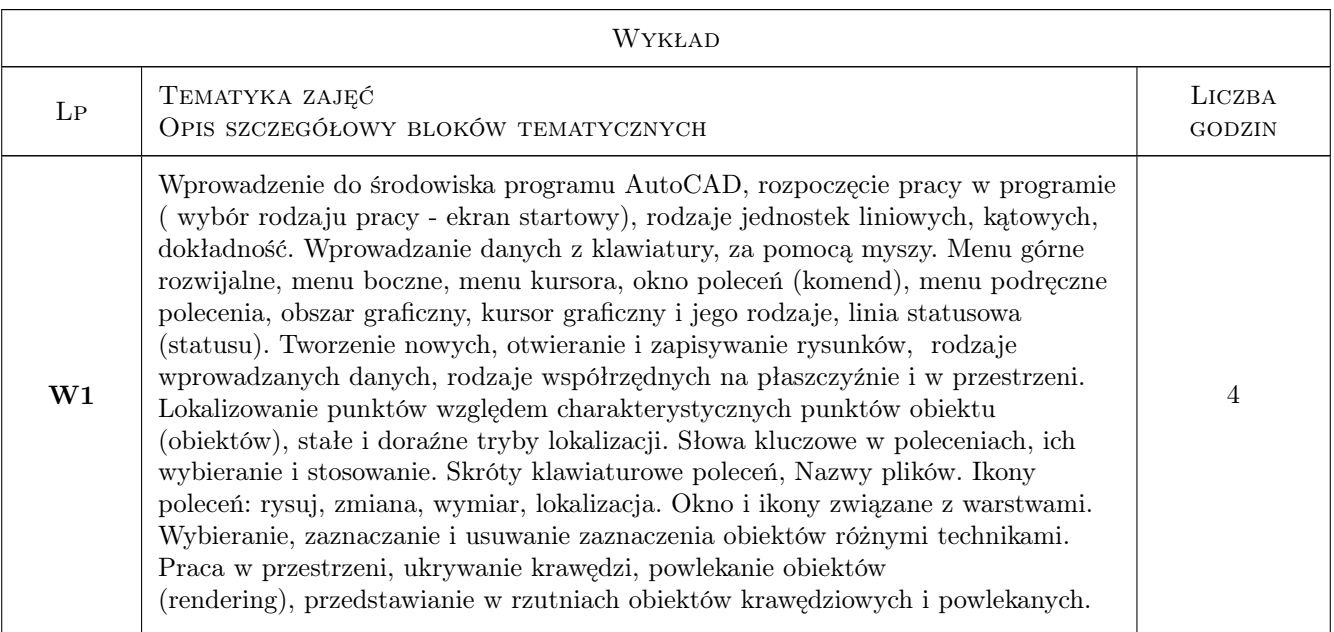

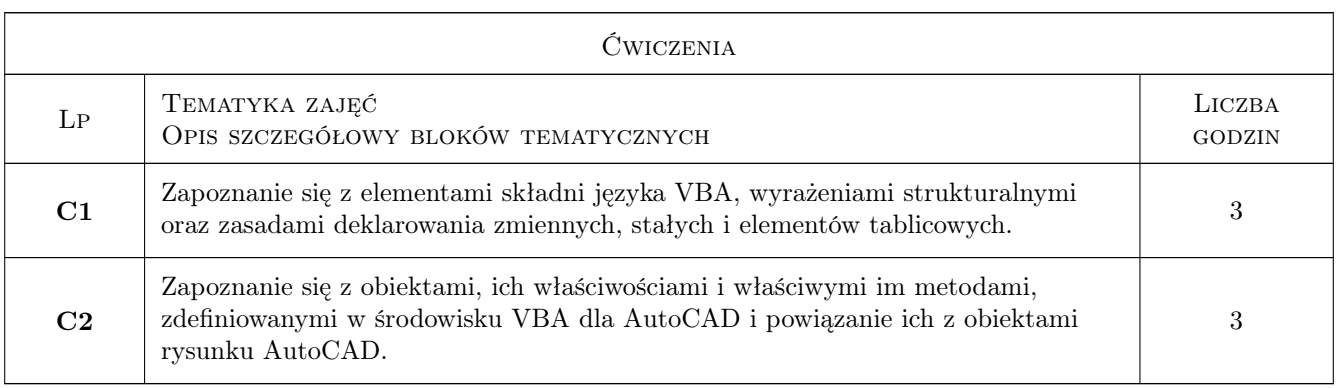

# 7 Narzędzia dydaktyczne

N1 Wykłady

- N2 Ćwiczenia laboratoryjne
- N3 Praca w grupach
- N4 Dyskusja
- N5 Prezentacje multimedialne

N6 Strona internetowa prowadzącego

### 8 Obciążenie pracą studenta

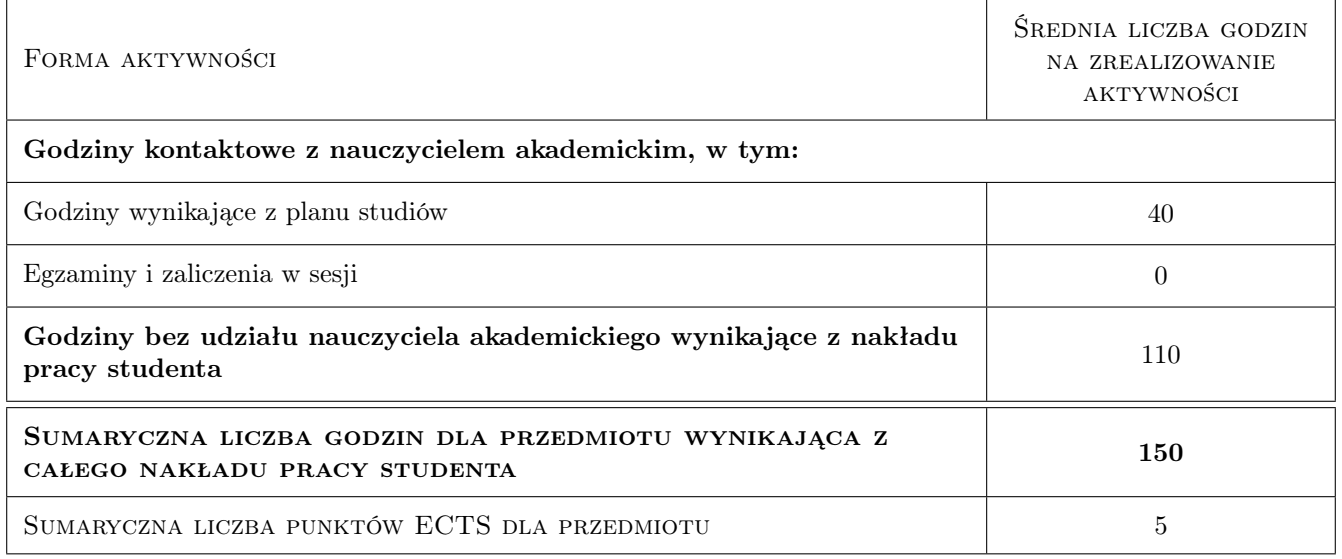

### 9 Sposoby oceny

narysowanie tematu zaliczeniowego w zadanym czasie

#### Ocena formująca

- F1 Kolokwium
- F2 Ćwiczenie praktyczne

#### Ocena podsumowująca

P1 Średnia ważona ocen formujących

#### Warunki zaliczenia przedmiotu

W1 obecność na wykładzie, ćwiczeniach i laboratoriach komputerowych.

#### Ocena aktywności bez udziału nauczyciela

B1 Aktywność oceniana w ramach ocen formujących

### Kryteria oceny

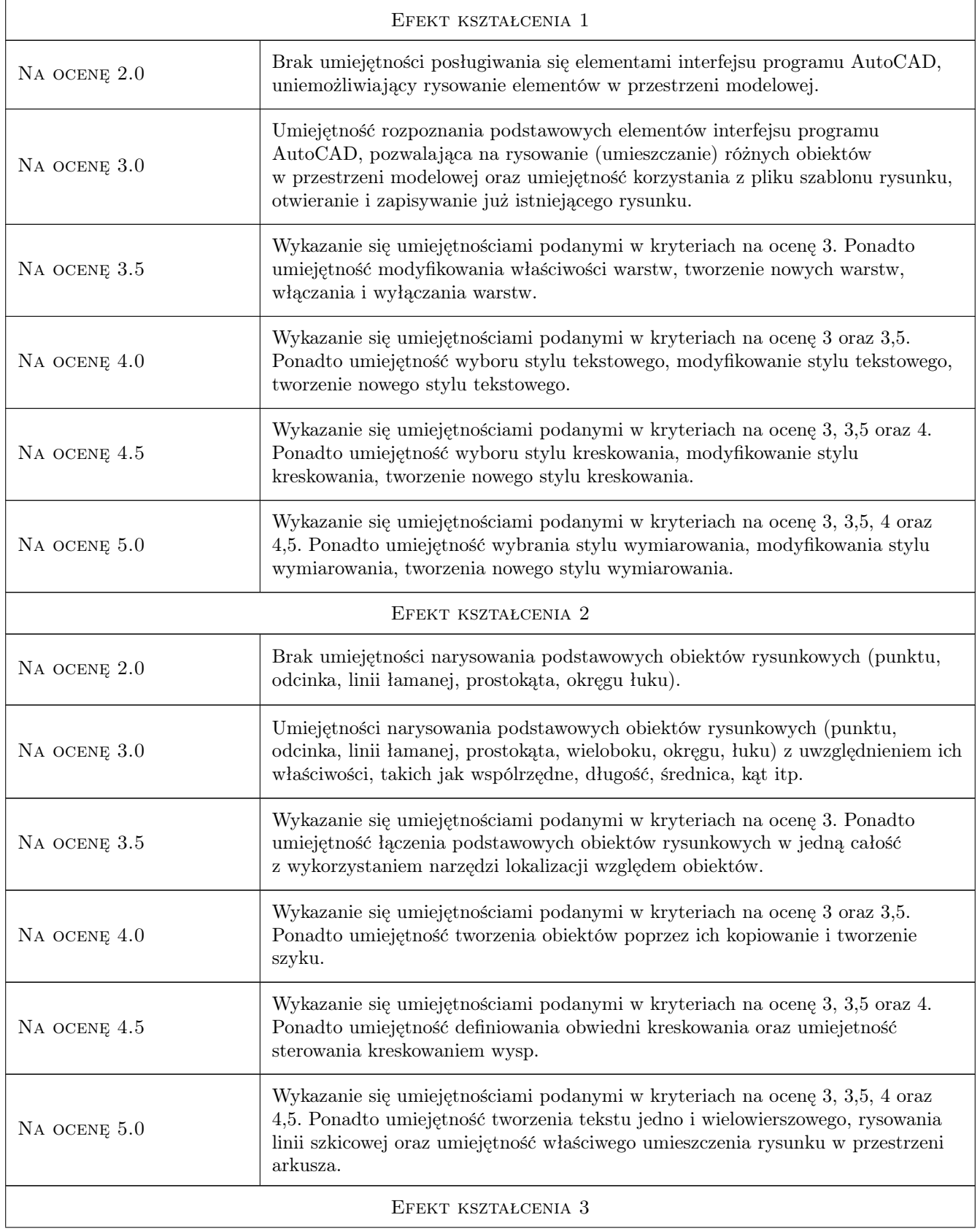

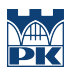

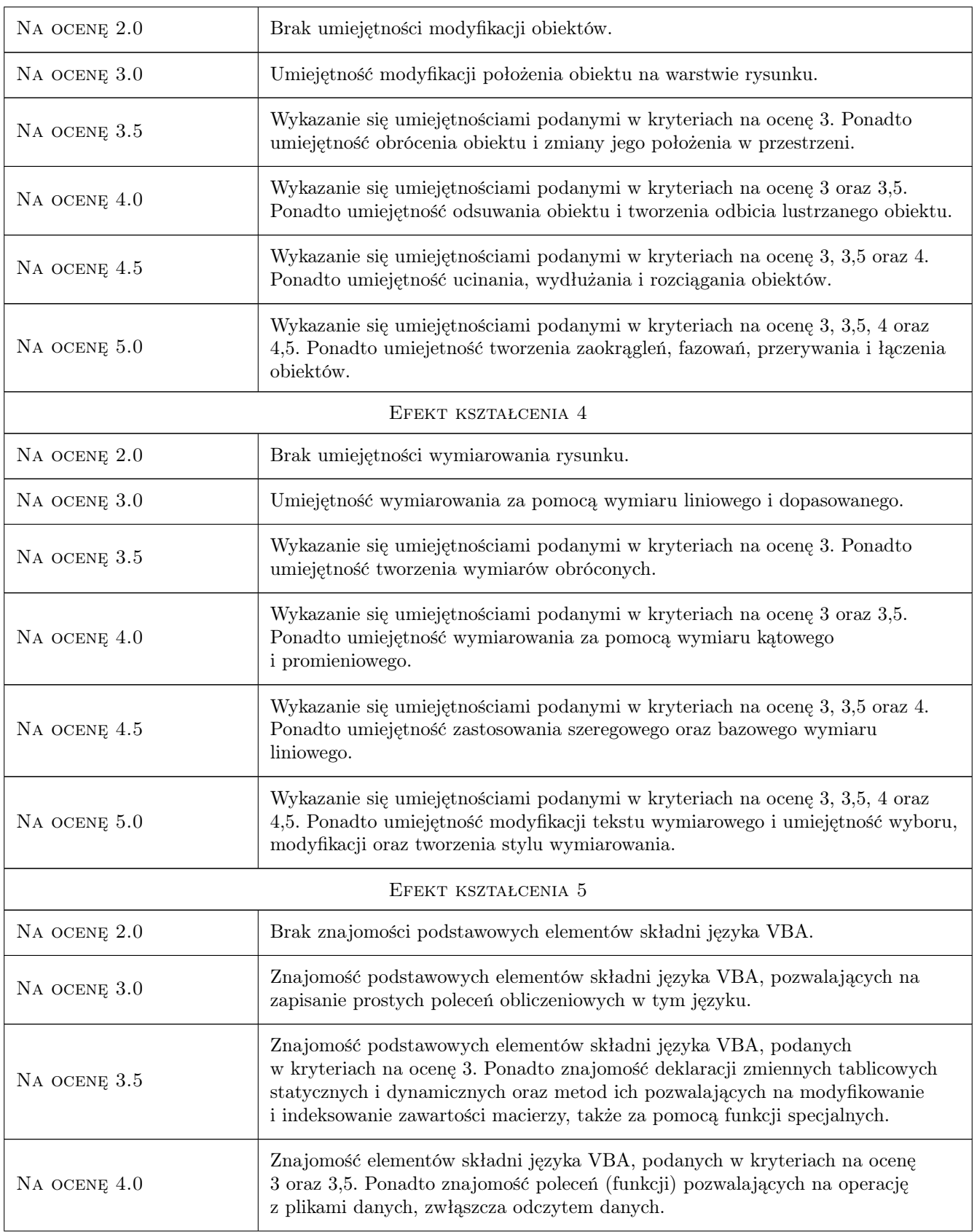

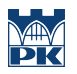

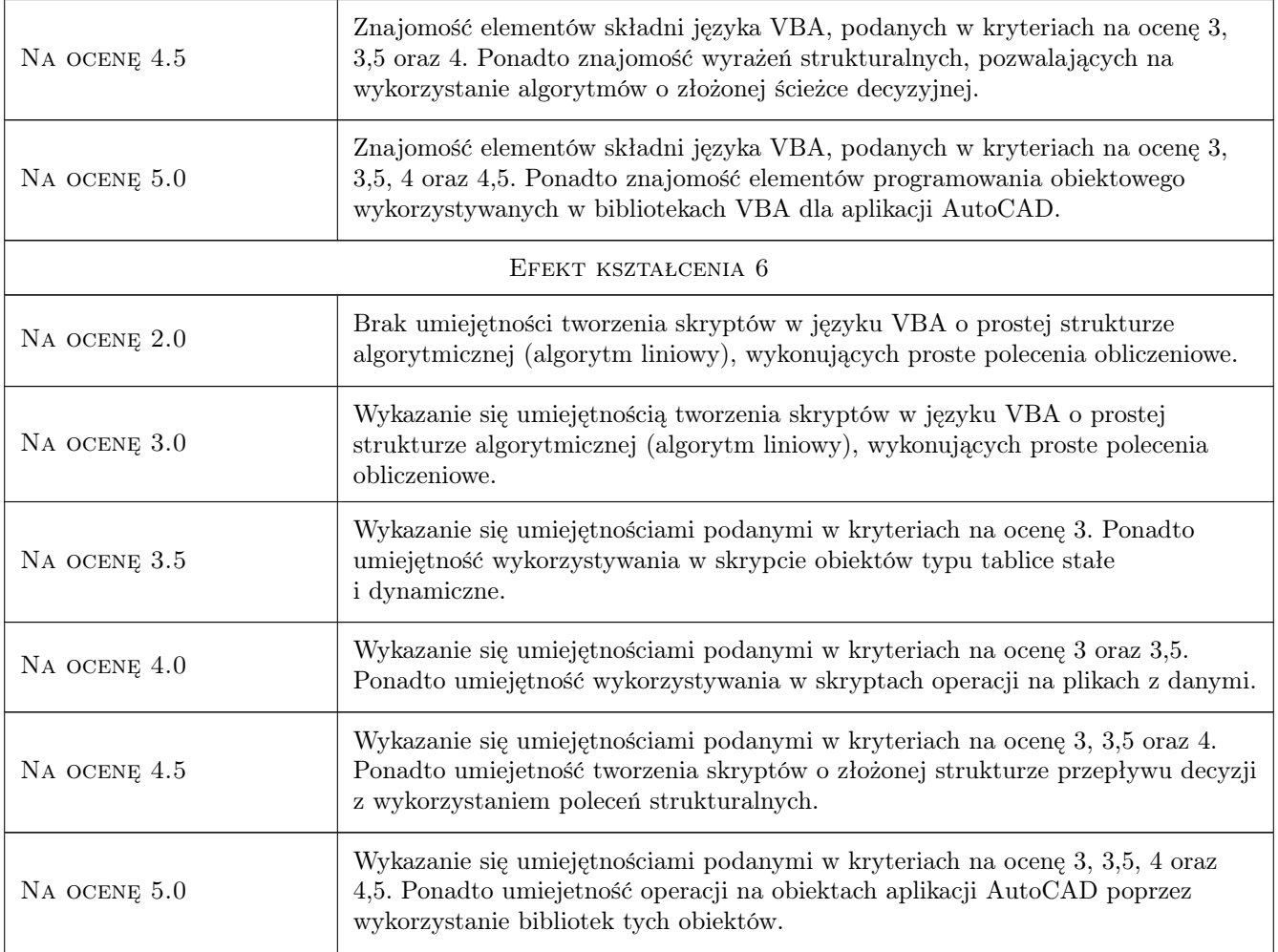

# 10 Macierz realizacji przedmiotu

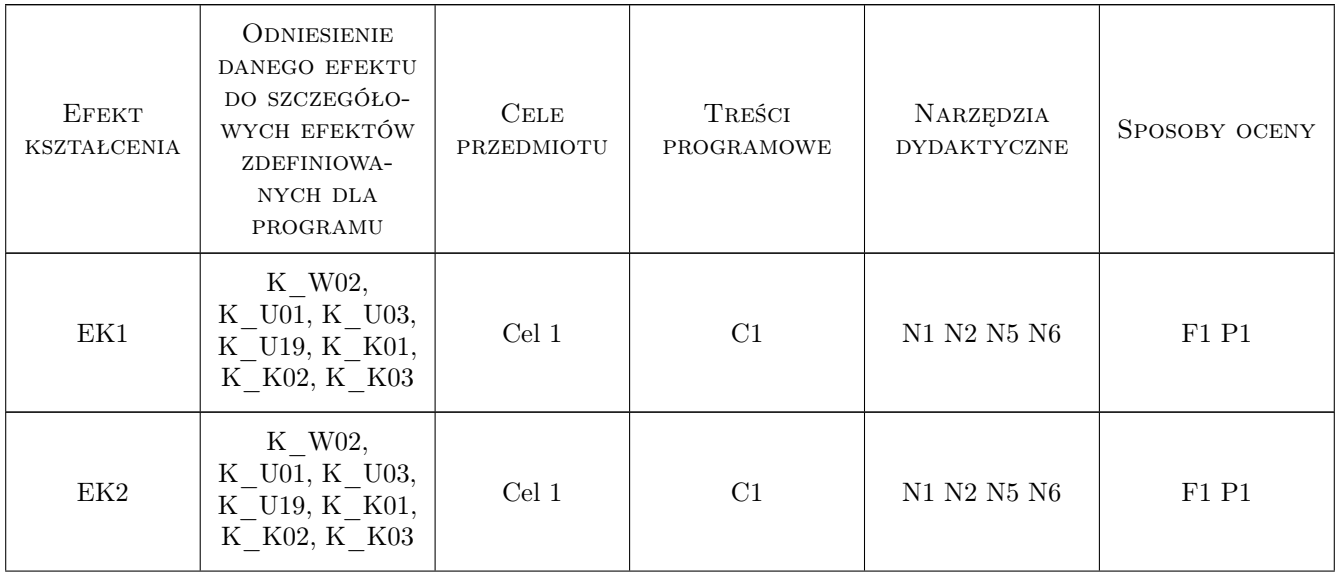

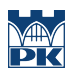

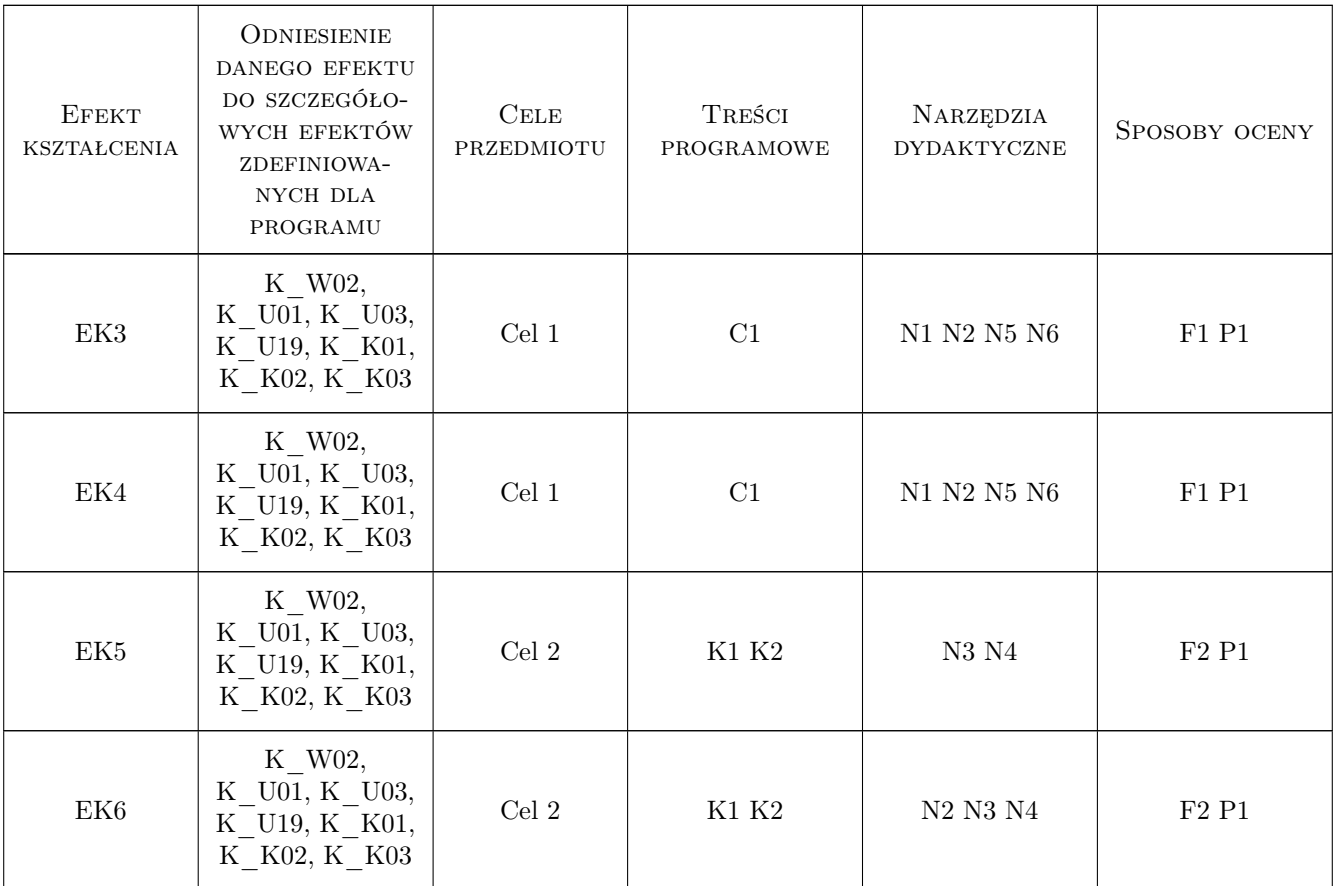

### 11 Wykaz literatury

### Literatura podstawowa

- [1 ] Andrzej Pikoń AutoCAD 2010 PL Pierwsze kroki, Gliwice, 2010, Helion
- [2 ] Andrzej Pikoń AutoCAD 2008 PL pierwsze kroki, Gliwice, 2008, Helion

### Literatura dodatkowa

- [1 ] Kurs VBA dla AutoCAD: http://cad.pl/kursy/12-vba-dla-autocad-a-kurs-dla-pocztkujcych.html
- [2 ] Materiały pomocnicze dot. języka VBA dla AutoCAD dostarczone przez prowadzącego.
- [3 ] Materiały przekazywane przez prowadzącego CAD, strona internetowa prowadzącego.

### 12 Informacje o nauczycielach akademickich

#### Osoba odpowiedzialna za kartę

dr Marek Kubala (kontakt: qmq@vistula.wis.pk.edu.pl)

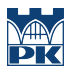

### Osoby prowadzące przedmiot

1 mgr inż. Krzysztof Lis (kontakt: kls@vistula.pk.edu.pl)

2 dr Marek Kubala (kontakt: qmq@vistula.pk.edu.pl)

# 13 Zatwierdzenie karty przedmiotu do realizacji

(miejscowość, data) (odpowiedzialny za przedmiot) (dziekan)

PRZYJMUJĘ DO REALIZACJI (data i podpisy osób prowadzących przedmiot)

. . . . . . . . . . . . . . . . . . . . . . . . . . . . . . . . . . . . . . . . . . . . . . . .

. . . . . . . . . . . . . . . . . . . . . . . . . . . . . . . . . . . . . . . . . . . . . . . .